# <span id="page-0-0"></span>Principles of AI Planning 4. PDDL

Albert-Ludwigs-Universität Freiburg

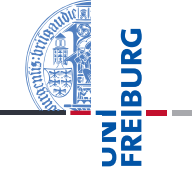

# Bernhard Nebel and Robert Mattmüller

November 6th, 2019

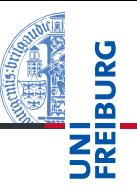

[Schematic](#page-1-0) operators [Schemata](#page-2-0)

[PDDL](#page-5-0)

# <span id="page-1-0"></span>[Schematic operators](#page-1-0)

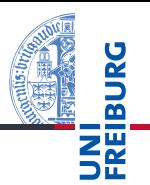

**[Schematic](#page-1-0)** operators [Schemata](#page-2-0)

[PDDL](#page-5-0)

- <span id="page-2-0"></span>Description of state variables and operators in terms of a given finite set of objects.
- Analogy: propositional logic vs. predicate logic **I**
- Planners take input as schematic operators and translate them into (ground) operators. This is called grounding.

Schematic operator drive car from to( $x, y_1, y_2$ ):

 $x \in \{ \text{car1}, \text{car2} \},$  $y_1 \in \{Freiburg,Strasbourg\},\$ *y*<sub>2</sub> ∈ {Freiburg, Strasbourg}

 $\langle$ *in*(*x*,*y*<sub>1</sub>),*in*(*x*,*y*<sub>2</sub>) ∧ →*in*(*x*,*y*<sub>1</sub>) $\rangle$ 

corresponds to the operators

*kin*(car1,Freiburg),*in*(car1,Strasbourg)∧¬*in*(car1,Freiburg) $\rangle$ , *lin*(car1, Strasbourg),*in*(car1, Freiburg)∧ ¬*in*(car1, Strasbourg)), *lin*(car2, Freiburg),*in*(car2, Strasbourg)∧ ¬*in*(car2, Freiburg) $\rangle$ , *lin*(car2, Strasbourg),*in*(car2, Freiburg)∧ ¬*in*(car2, Strasbourg) $\rangle$ ,

plus four operators that are never applicable (inconsistent change set!) and can be ignored, like

*lin*(car1, Freiburg), *in*(car1, Freiburg)∧ ¬*in*(car1, Freiburg)).

# Existential quantification (for formulae only) Finite disjunctions ϕ(*a*1)∨··· ∨ϕ(*an*) represented as

# Universal quantification (for formulae and effects)

Finite conjunctions  $\varphi(a_1) \wedge \cdots \wedge \varphi(a_n)$  represented as  $\forall x \in \{a_1, \ldots, a_n\}$  :  $\varphi(x)$ .

# Example

 $\exists x \in \{a_1, \ldots, a_n\} : \varphi(x).$ 

 $\exists x \in \{A, B, C\}$ : *in*(*x*, Freiburg) is a short-hand for *in*(A,Freiburg)∨*in*(B,Freiburg)∨*in*(C,Freiburg).

**[Schematic](#page-1-0)** operators [Schemata](#page-2-0)

**[PDDL](#page-5-0)** 

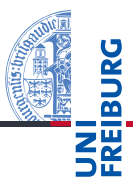

## [PDDL](#page-5-0)

[Overview](#page-6-0) [Domain files](#page-7-0) [Problem files](#page-12-0)

# <span id="page-5-0"></span>[Example](#page-14-0) [PDDL](#page-5-0)

# <span id="page-6-0"></span>PDDL: the Planning Domain Definition Language

- used by almost all implemented systems for deterministic planning
- $\blacksquare$  supports a language comparable to what we have defined above (including schematic operators and quantification)
- $\blacksquare$  syntax inspired by the Lisp programming language: e.g. prefix notation for formulae

(and (or (on A B) (on A C)) (or (on B A) (on B C))  $(or (on C A) (on A B)))$  **[Schematic](#page-1-0)** operators

# [PDDL](#page-5-0)

#### **[Overview](#page-6-0)**

[Domain files](#page-7-0) [Problem files](#page-12-0) [Example](#page-14-0)

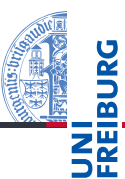

# [PDDL](#page-5-0)

[Overview](#page-6-0) [Domain files](#page-7-0) [Problem files](#page-12-0) [Example](#page-14-0)

<span id="page-7-0"></span>A domain file consists of

- (define (domain DOMAINNAME)  $\mathcal{L}_{\mathcal{A}}$
- a :requirements definition (use :strips :typing by default) п
- definitions of types (each parameter has a type)
- definitions of predicates
- definitions of operators

 $\blacksquare$  Note: Unlike in the previous chapter, here we use a variant of the blocks world domain with an explicitly modeled gripper/hand.

```
(define (domain BLOCKS)
  (:requirements :strips :typing)
  (:types block)
  (:predicates (on ?x - block ?y - block)
               (ontable ?x - block)
               (clear ?x - block)
               (handempty)
               (holding ?x - block)
               )
```
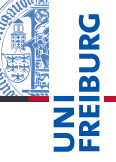

**[Schematic](#page-1-0)** operators

[PDDL](#page-5-0)

[Overview](#page-6-0) [Domain files](#page-7-0)

[Problem files](#page-12-0)

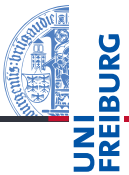

# ■ (:action OPERATORNAME

- list of parameters:  $(2x y)$  type1  $(2y y)$  type2  $(2z y)$
- precondition: a formula

<schematic-state-var> (and <formula> ... <formula>) (or <formula> ... <formula>) (not <formula>) (forall (?x1 - type1 ... ?xn - typen) <formula>) (exists (?x1 - type1 ... ?xn - typen) <formula>)

**[Schematic](#page-1-0)** operators

# [PDDL](#page-5-0)

[Overview](#page-6-0)

#### [Domain files](#page-7-0)

[Problem files](#page-12-0)

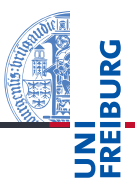

## [PDDL](#page-5-0)

[Overview](#page-6-0) [Domain files](#page-7-0)

[Problem files](#page-12-0)

[Example](#page-14-0)

# effect:

```
<schematic-state-var>
(not <schematic-state-var>)
(and <effect> ... <effect>)
(when <formula> <effect>)
(forall (?x1 - type1 ... ?xn - typen) <effect>)
```
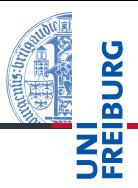

## [PDDL](#page-5-0)

[Overview](#page-6-0)

#### [Domain files](#page-7-0)

[Problem files](#page-12-0)

[Example](#page-14-0)

# (:action stack :parameters (?x - block ?y - block) :precondition (and (holding ?x) (clear ?y)) :effect (and (not (holding ?x)) (not (clear ?y))  $(clear ?x)$ (handempty)  $(\text{on } ?\text{x } ?\text{y})))$

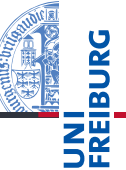

<span id="page-12-0"></span>A problem file consists of

- (define (problem PROBLEMNAME) **I**
- declaration of which domain is needed for this problem
- definitions of objects belonging to each type
- definition of the initial state (list of state variables initially true)
- definition of goal states (a formula like operator precondition)

**[Schematic](#page-1-0)** operators

# [PDDL](#page-5-0)

[Overview](#page-6-0) [Domain files](#page-7-0) [Problem files](#page-12-0)

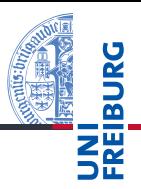

## [PDDL](#page-5-0)

[Overview](#page-6-0) [Domain files](#page-7-0) [Problem files](#page-12-0)

[Example](#page-14-0)

(define (problem example) (:domain BLOCKS) (:objects a b c d - block) (:init (clear a) (clear b) (clear c) (clear d) (ontable a) (ontable b) (ontable c) (ontable d) (handempty)) (:goal (and (on d c) (on c b) (on b a))) )

Fast Downward is the state-of-the-art planner, usable both for

# Main developers:

<span id="page-14-0"></span>Example

Malte Helmert **The State** 

research and applications.

The Fast Downward Planner

- Gabi Röger **College**
- Erez Karpas **I**
- Jendrik Seipp п
- Silvan Sievers **The State**
- Florian Pommerening п

**[Schematic](#page-1-0)** operators

# [PDDL](#page-5-0)

[Overview](#page-6-0) [Domain files](#page-7-0) [Problem files](#page-12-0)

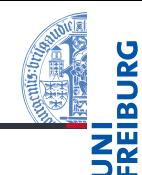

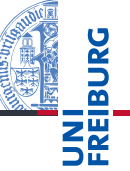

Fast Downward is available at <http://www.fast-downward.org/>

# Installation:

Follow instructions at [http://www.fast-downward.org/](http://www.fast-downward.org/ObtainingAndRunningFastDownward) [ObtainingAndRunningFastDownward](http://www.fast-downward.org/ObtainingAndRunningFastDownward)

# Running:

Follow instructions at <http://www.fast-downward.org/PlannerUsage>

**[Schematic](#page-1-0)** operators

## [PDDL](#page-5-0)

[Overview](#page-6-0) [Domain files](#page-7-0) [Problem files](#page-12-0)

```
# ./fast-downward.py --plan-file plan.txt \
domain.pddl problem.pddl --search "astar(blind())"
```

```
[...]
INFO Running search.
[...]
Solution found!
[0, 0.1]Plan length: 6 step(s).
[...]
Expanded 85 state(s).
[1, 1]Search time: 0s
[...]
```
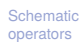

# [PDDL](#page-5-0)

[Overview](#page-6-0) [Domain files](#page-7-0) [Problem files](#page-12-0)

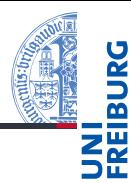

## [PDDL](#page-5-0)

[Overview](#page-6-0) [Domain files](#page-7-0) [Problem files](#page-12-0)

```
# cat plan.txt
(pick-up b)
(stack b a)
(pick-up c)
(stack c b)
(pick-up d)
(stack d c)
; cost = 6 (unit cost)
```
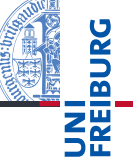

# In case you are looking for a decent PDDL editor:

- Check out the PDDL editor in the cloud: <http://editor.planning.domains/>
- The website also includes a built-in solver: **The State** <http://solver.planning.domains/>
- $\blacksquare$  . . . and an API + domain repository: <http://api.planning.domains/>

**[Schematic](#page-1-0)** operators

# [PDDL](#page-5-0)

[Overview](#page-6-0) [Domain files](#page-7-0) [Problem files](#page-12-0)

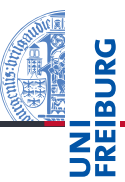

```
(define (domain BLOCKS)
  (:requirements :strips :typing)
  (:types block)
  (:predicates (on ?x - block ?y - block)
       (ontable ?x - block)
       (clear ?x - block)
       (handempty)
       (holding ?x - block)
       )
```
## [PDDL](#page-5-0)

[Overview](#page-6-0) [Domain files](#page-7-0) [Problem files](#page-12-0)

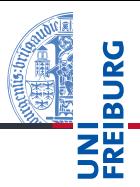

## [PDDL](#page-5-0)

[Overview](#page-6-0) [Domain files](#page-7-0) [Problem files](#page-12-0)

[Example](#page-14-0)

(:action pick-up :parameters (?x - block) :precondition (and (clear ?x) (ontable ?x) (handempty)) :effect (and (not (ontable ?x)) (not (clear ?x)) (not (handempty)) (holding ?x)))

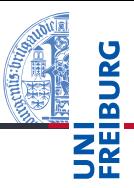

## [PDDL](#page-5-0)

[Overview](#page-6-0) [Domain files](#page-7-0) [Problem files](#page-12-0) [Example](#page-14-0)

```
(:action put-down
  :parameters (?x - block)
  :precondition (holding ?x)
  :effect (and (not (holding ?x))
                (clear ?x)
                (handempty)
                (\text{ontable } ?x))
```
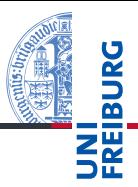

## [PDDL](#page-5-0)

[Overview](#page-6-0) [Domain files](#page-7-0)

[Problem files](#page-12-0)

[Example](#page-14-0)

(:action stack :parameters (?x - block ?y - block) :precondition (and (holding ?x) (clear ?y)) :effect (and (not (holding ?x)) (not (clear ?y)) (clear ?x) (handempty)  $(\text{on } ?\text{x } ?\text{y})))$ 

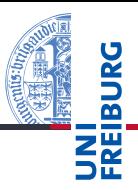

```
(:action unstack
  :parameters (?x - block ?y - block)
  :precondition (and (on ?x ?y) (clear ?x)
                      (handempty))
  :effect (and (holding ?x)
               (clear ?y)
               (not (clear ?x))
               (not (handempty))
               (not (on ?x ?y))))
```
# [PDDL](#page-5-0)

[Overview](#page-6-0) [Domain files](#page-7-0) [Problem files](#page-12-0)

[Example](#page-14-0)

)

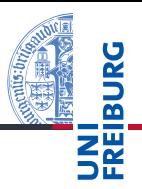

#### [PDDL](#page-5-0)

[Overview](#page-6-0) [Domain files](#page-7-0) [Problem files](#page-12-0)

[Example](#page-14-0)

(define (problem example) (:domain BLOCKS) (:objects a b c d - block) (:init (clear a) (clear b) (clear c) (clear d) (ontable a) (ontable b) (ontable c) (ontable d) (handempty)) (:goal (and (on d c) (on c b) (on b a))) )